**Max. Marks:75** 

# **December 2022**

## **MBA{Executive)** • III **SEMESTER**

### **Corporate Taxation (MBA-E-FM-209)**

**Time: 3 Hours**  *Instructions:* 

imposed on him?

**•** 

**•** 

**1.** *It is compulsory to answer all the questions (1.5 marks each) of Part-A in short* 

- **2.** *Answer any four questions from Part-Bin detail.*
- **3.** *Different sub-parts of a question are to be attempted adjacent to each other.*

#### **PART-A**

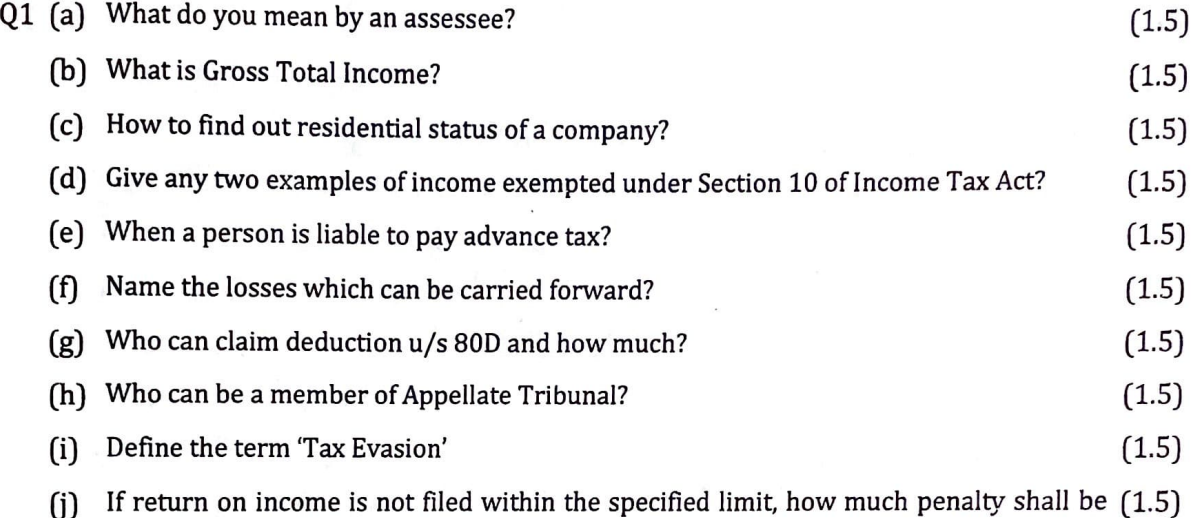

#### PART-8

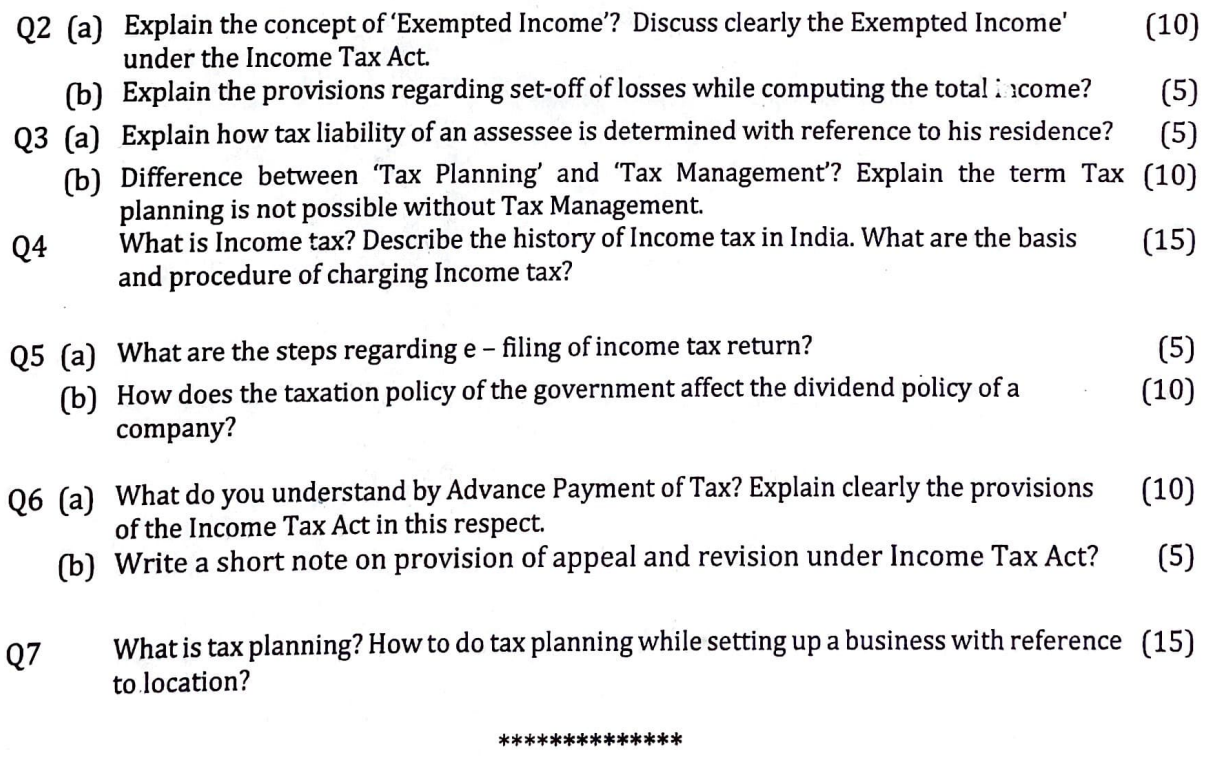